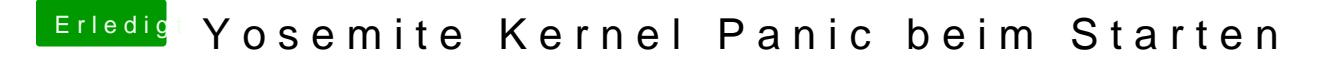

Beitrag von DoeJohn vom 23. März 2015, 19:40

Du mußt dazu die Systemdefinition deines Hackis auf Mac Pro 3,1 umstellen dem ChameleonWizard machen!